**【マイク・スピーカーの設定について①】**

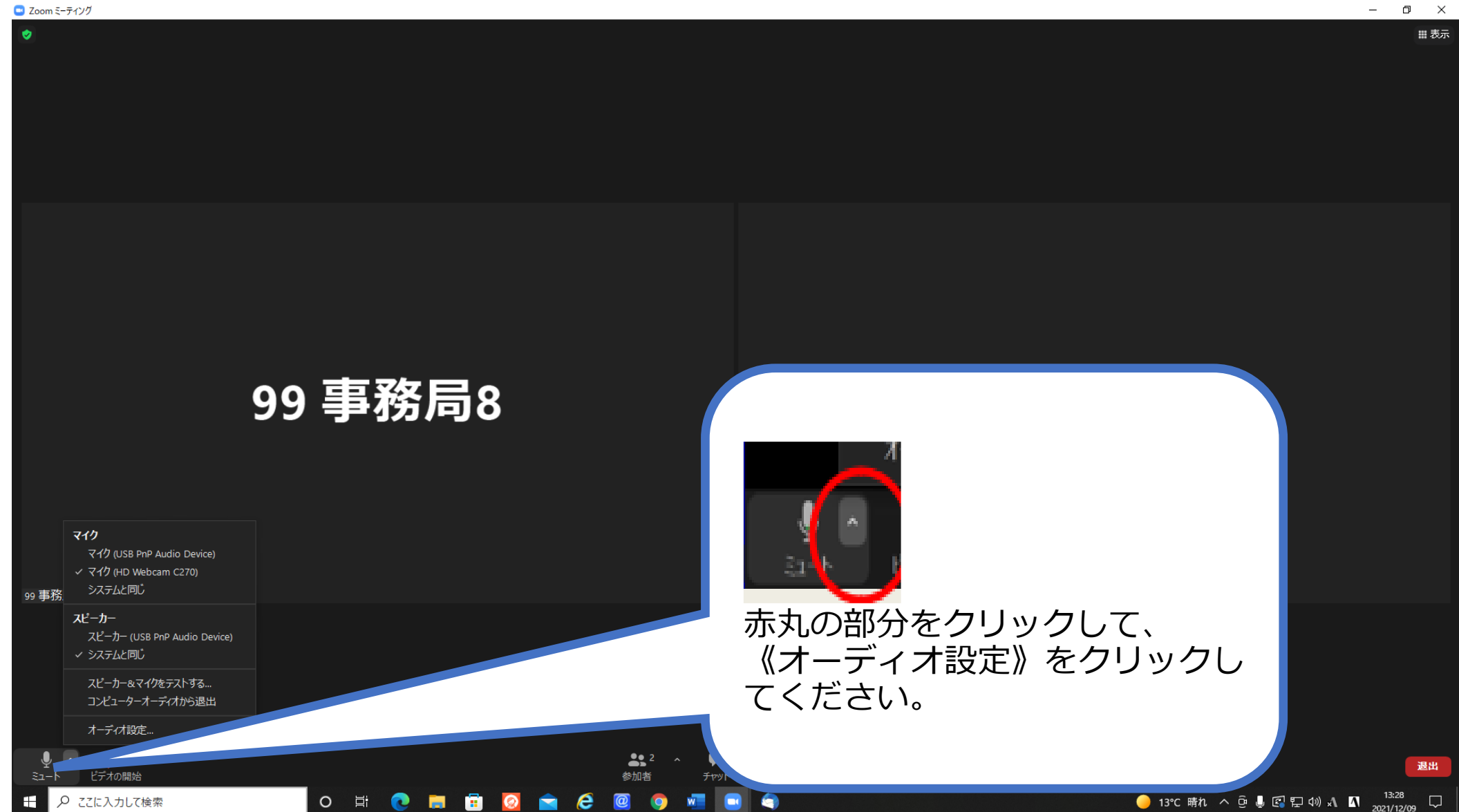

# **【マイク・スピーカーの設定について②】**

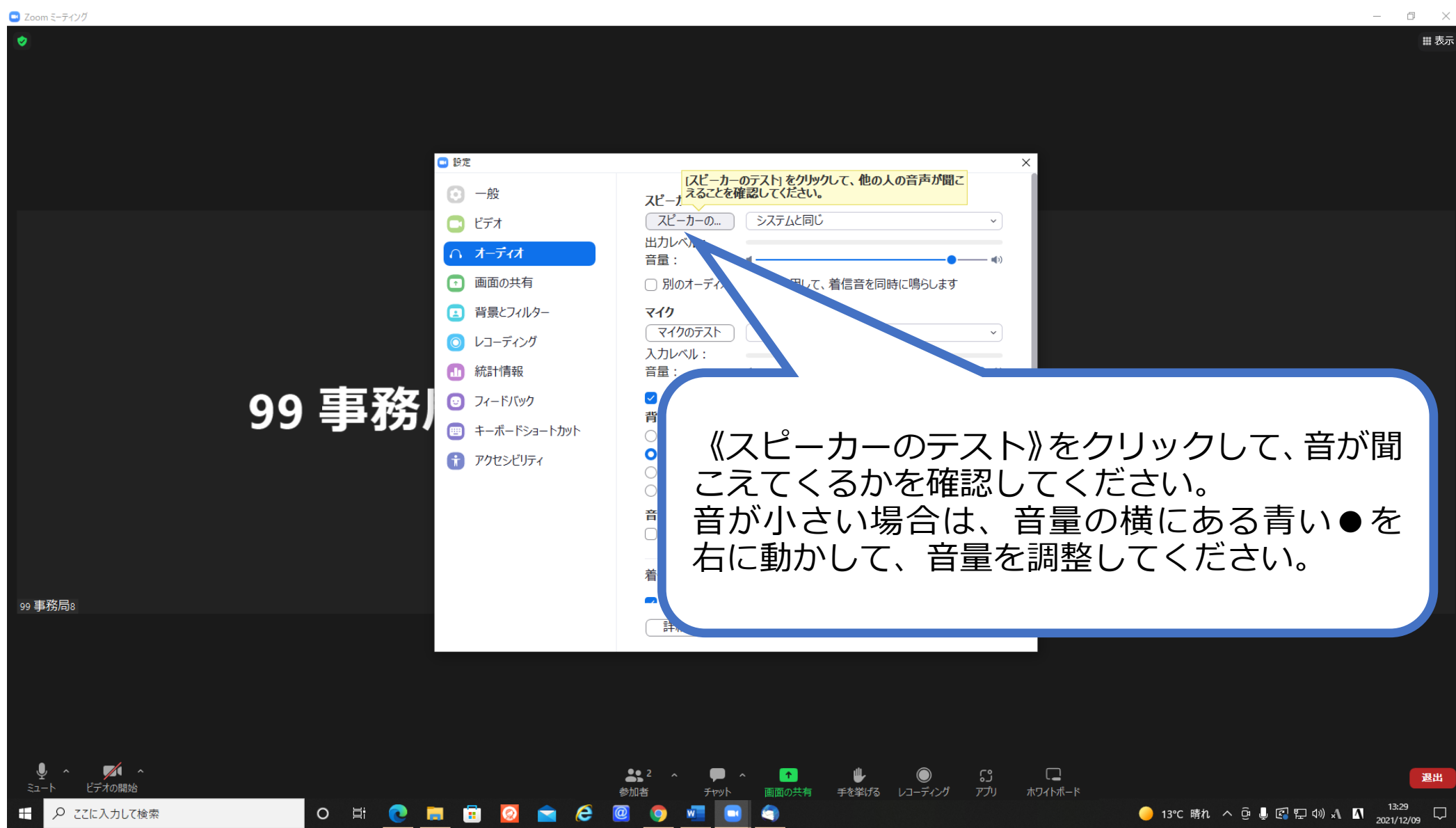

**【マイク・スピーカーの設定について③】**

 $\Box$  700m 5-742/

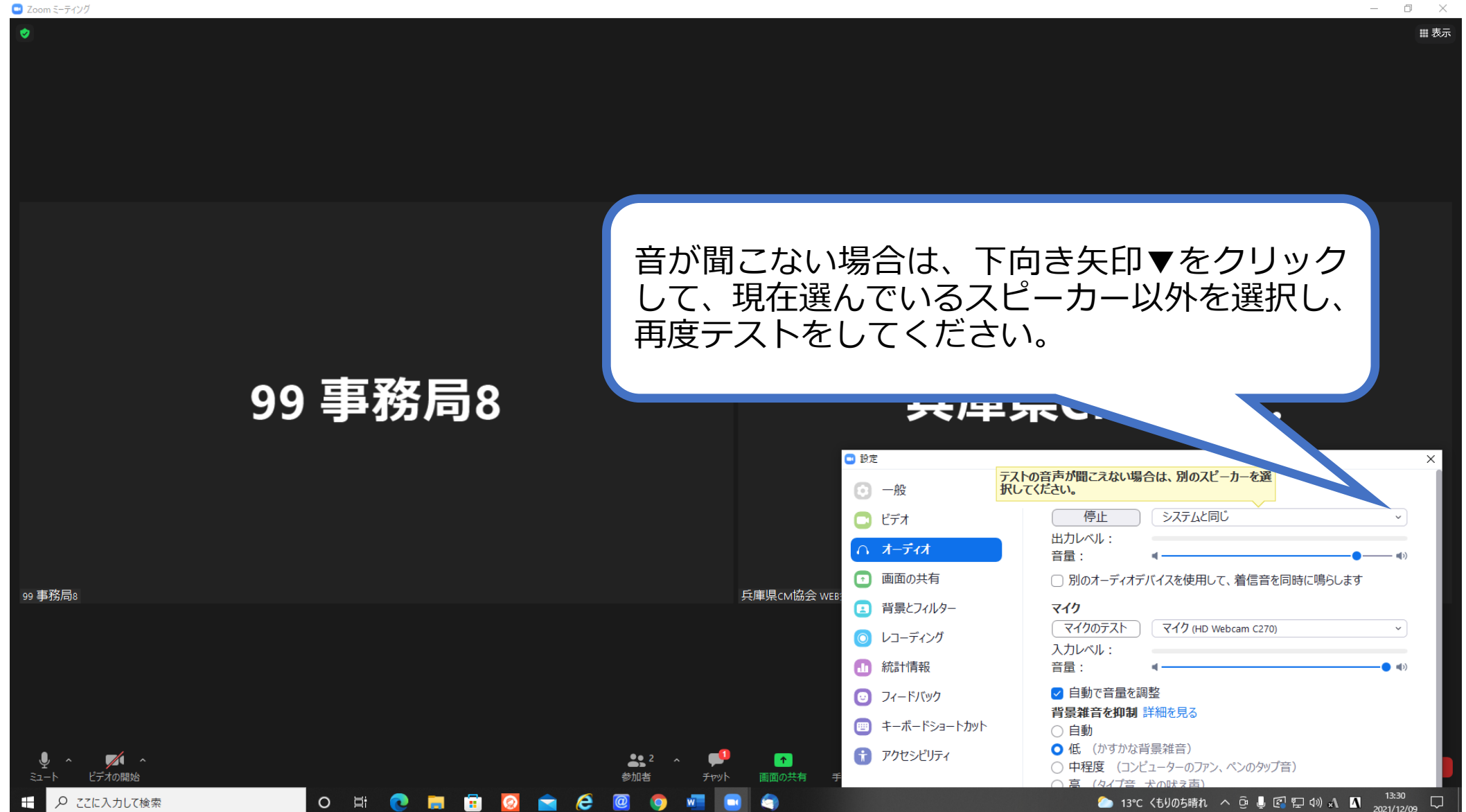

#### **【マイク・スピーカーの設定について④】**

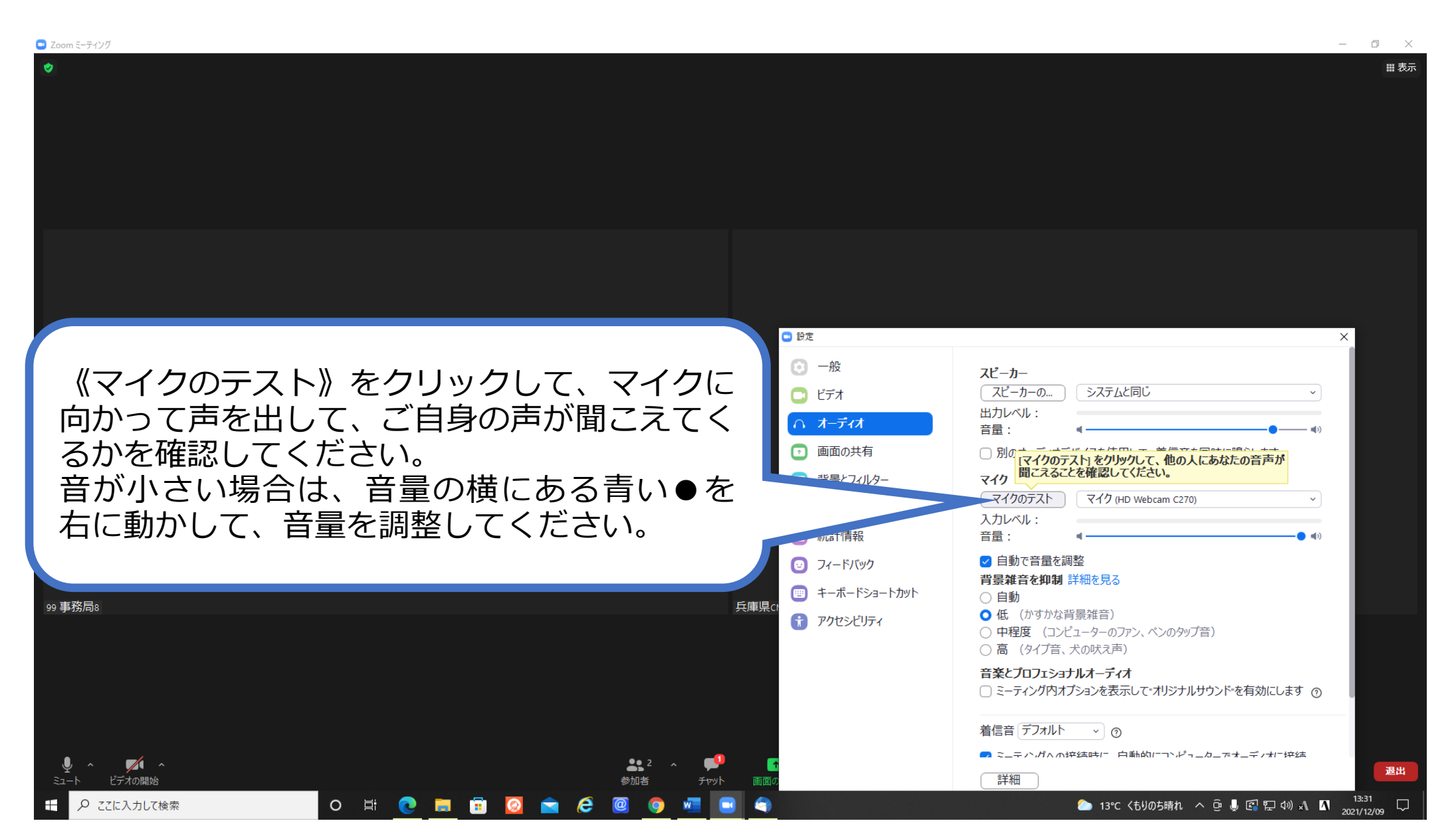

**【マイク・スピーカーの設定について⑤】**

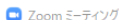

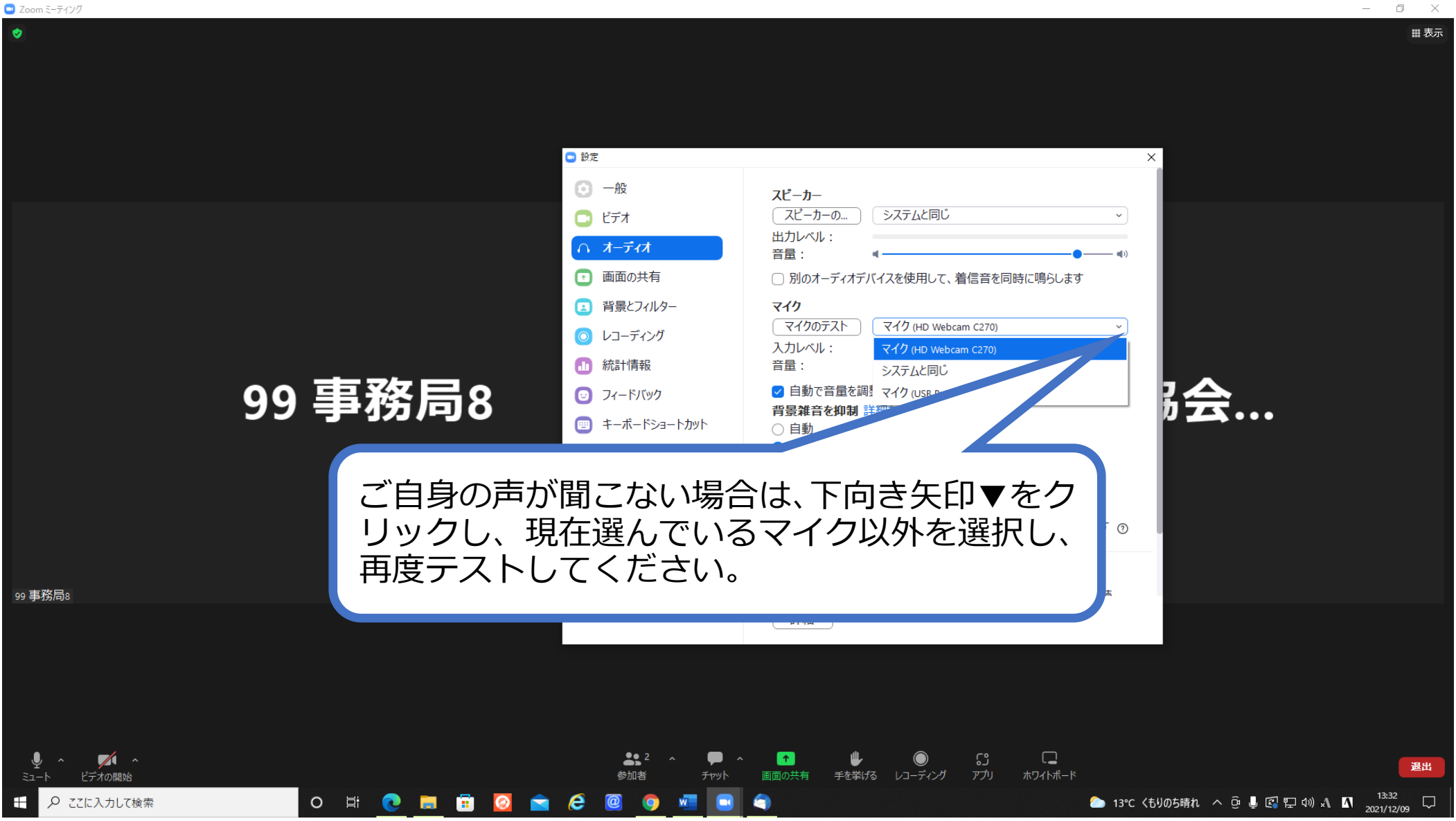

 $\Box$   $\times$ 

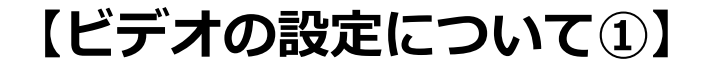

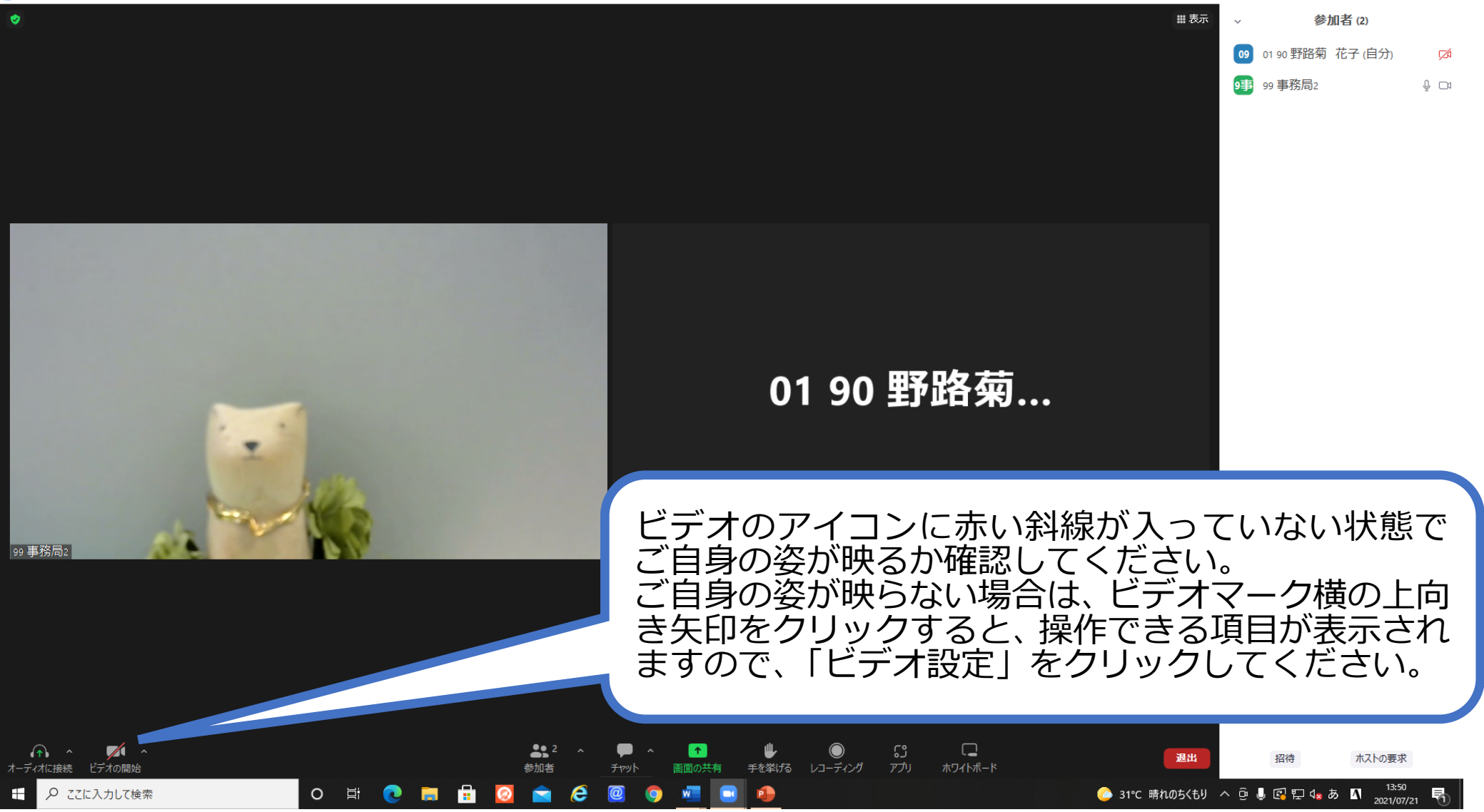

## **【ビデオの設定について②】**

 $\Box$  700m 5-7427

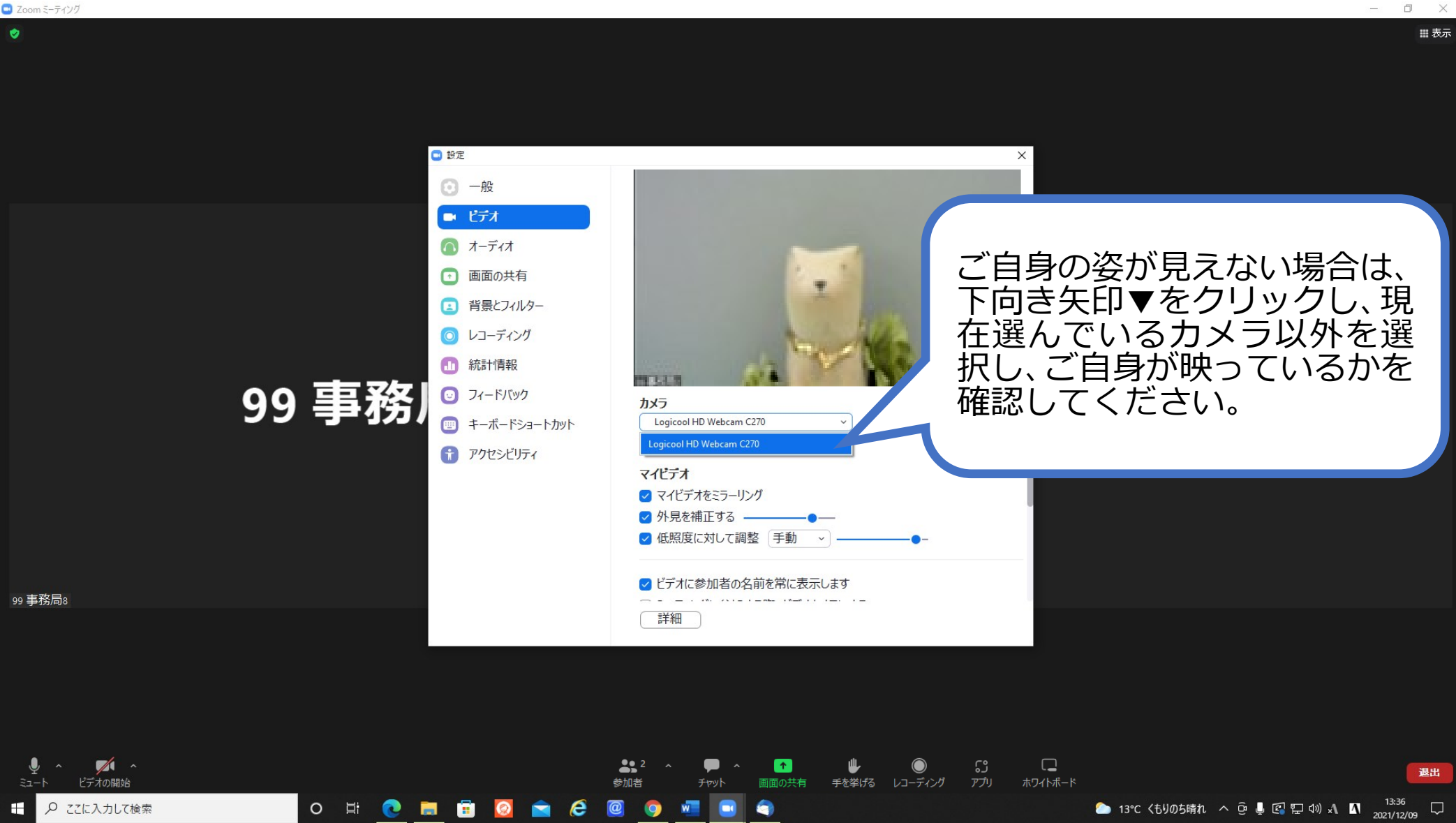

### **【ビデオの設定について③】**

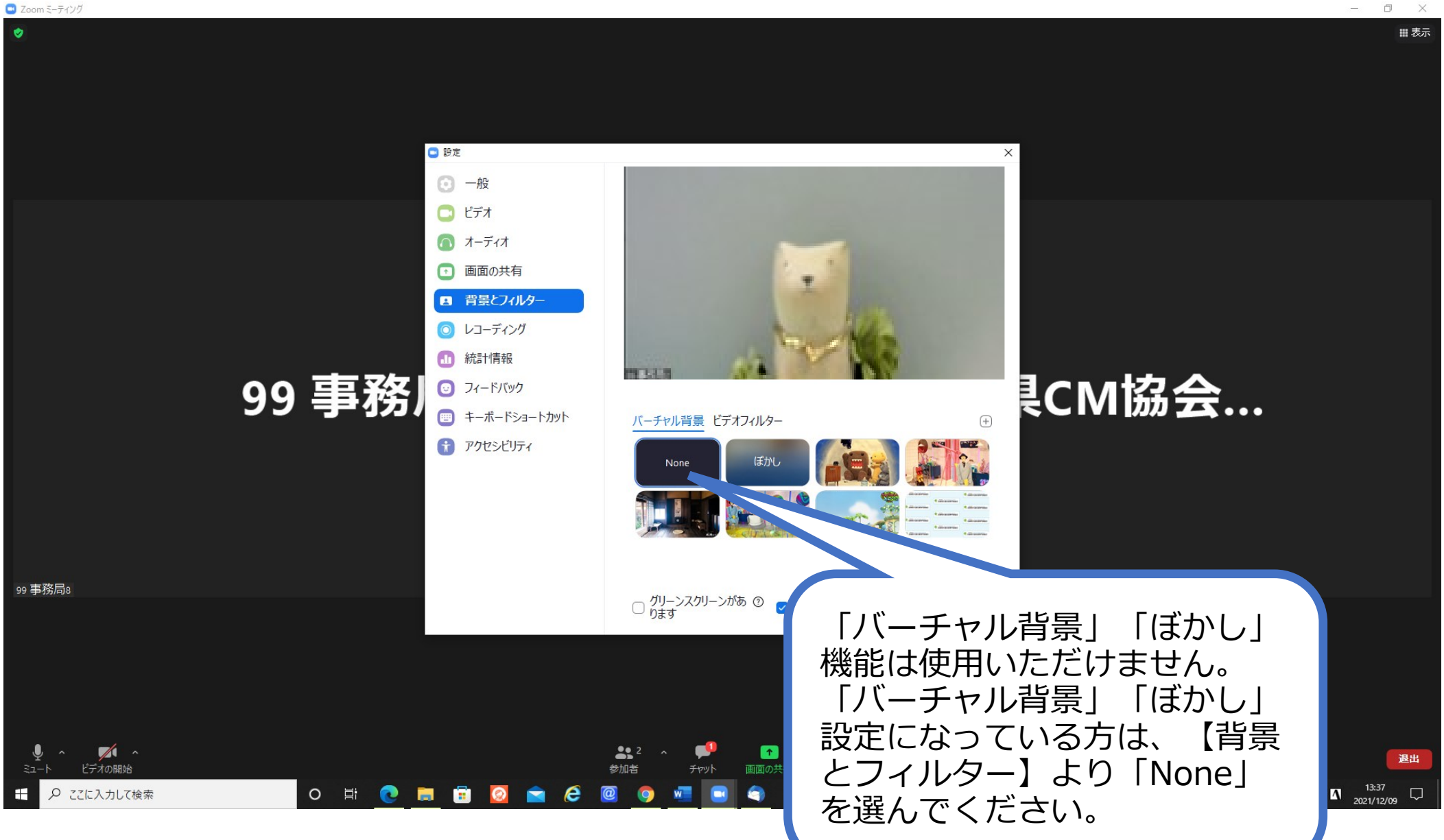

# **【「参加者」のアイコンについて①】**

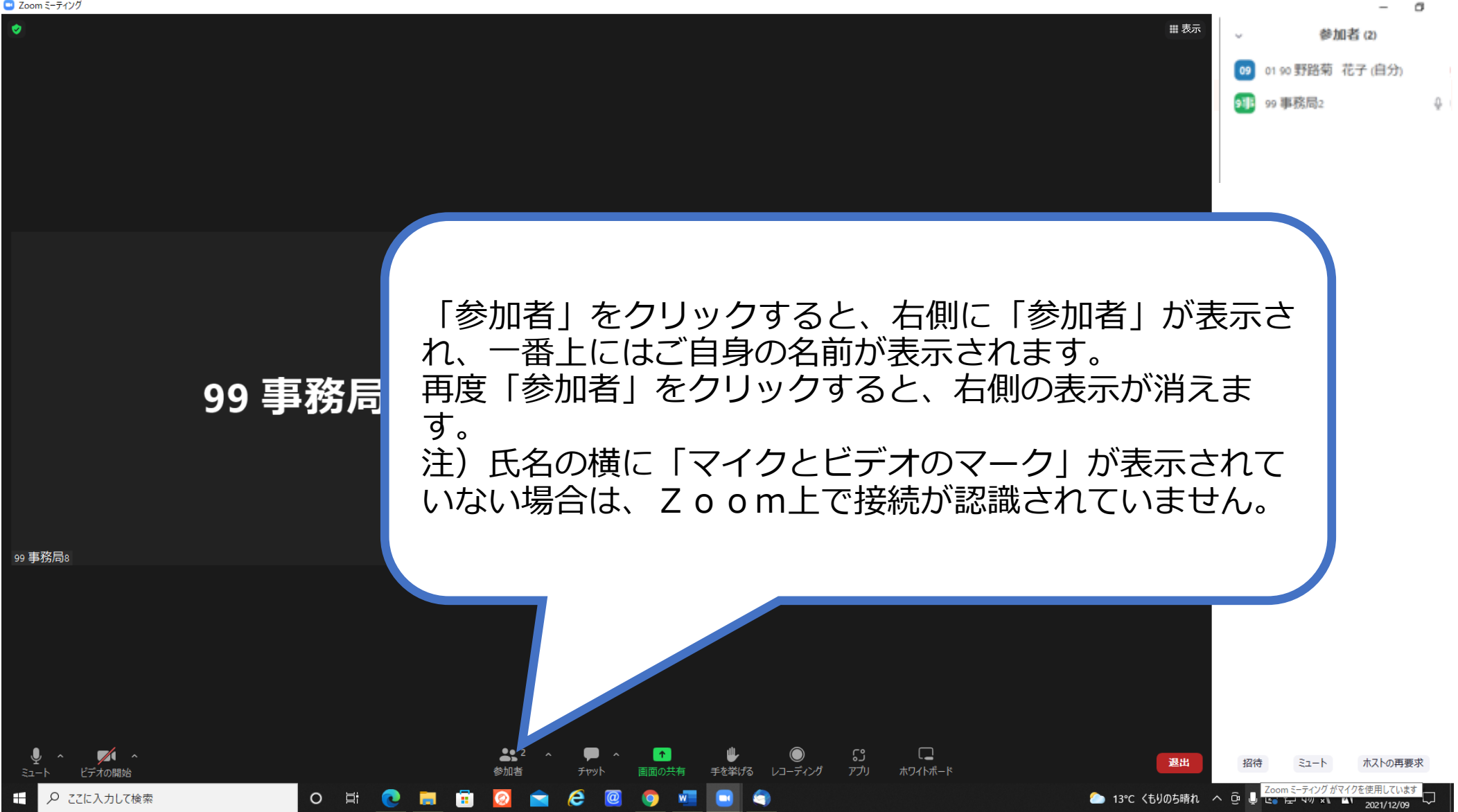

#### **【「参加者」のアイコンについて②】**

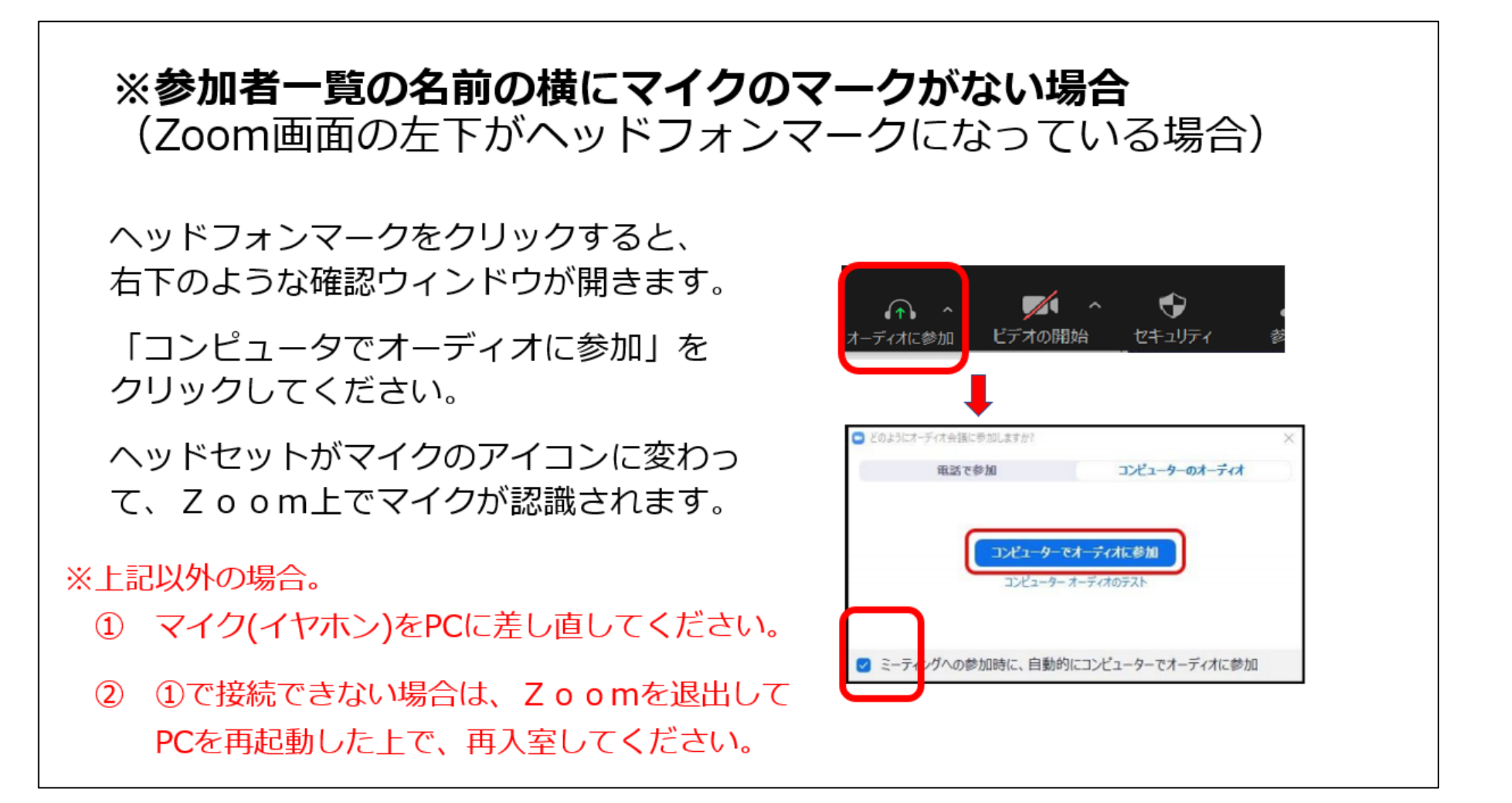

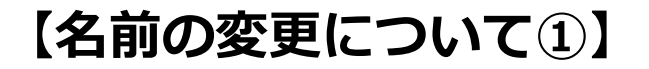

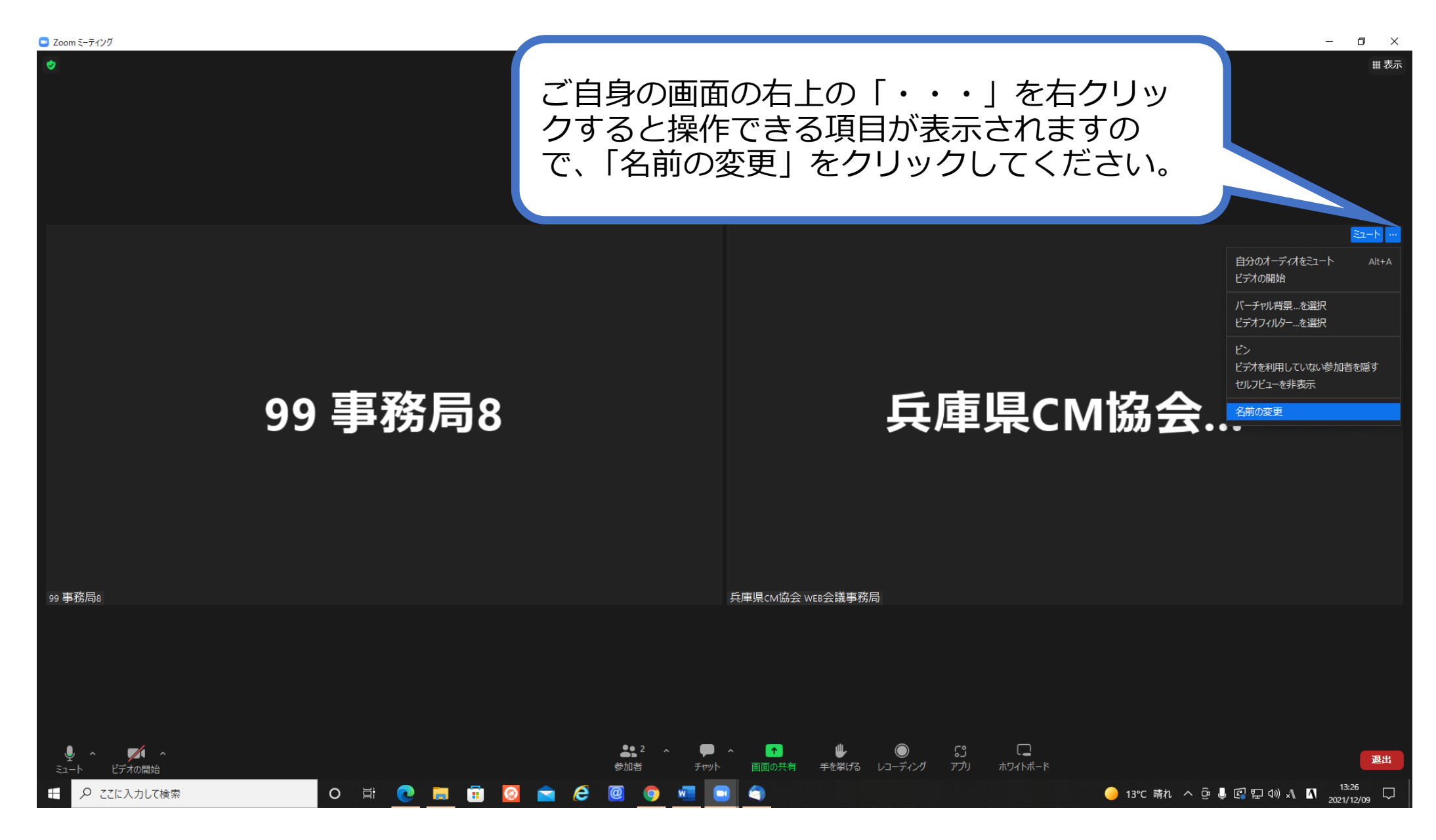

 $\sim$ 

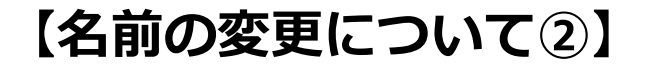

 $\Box$  700m 5-742/

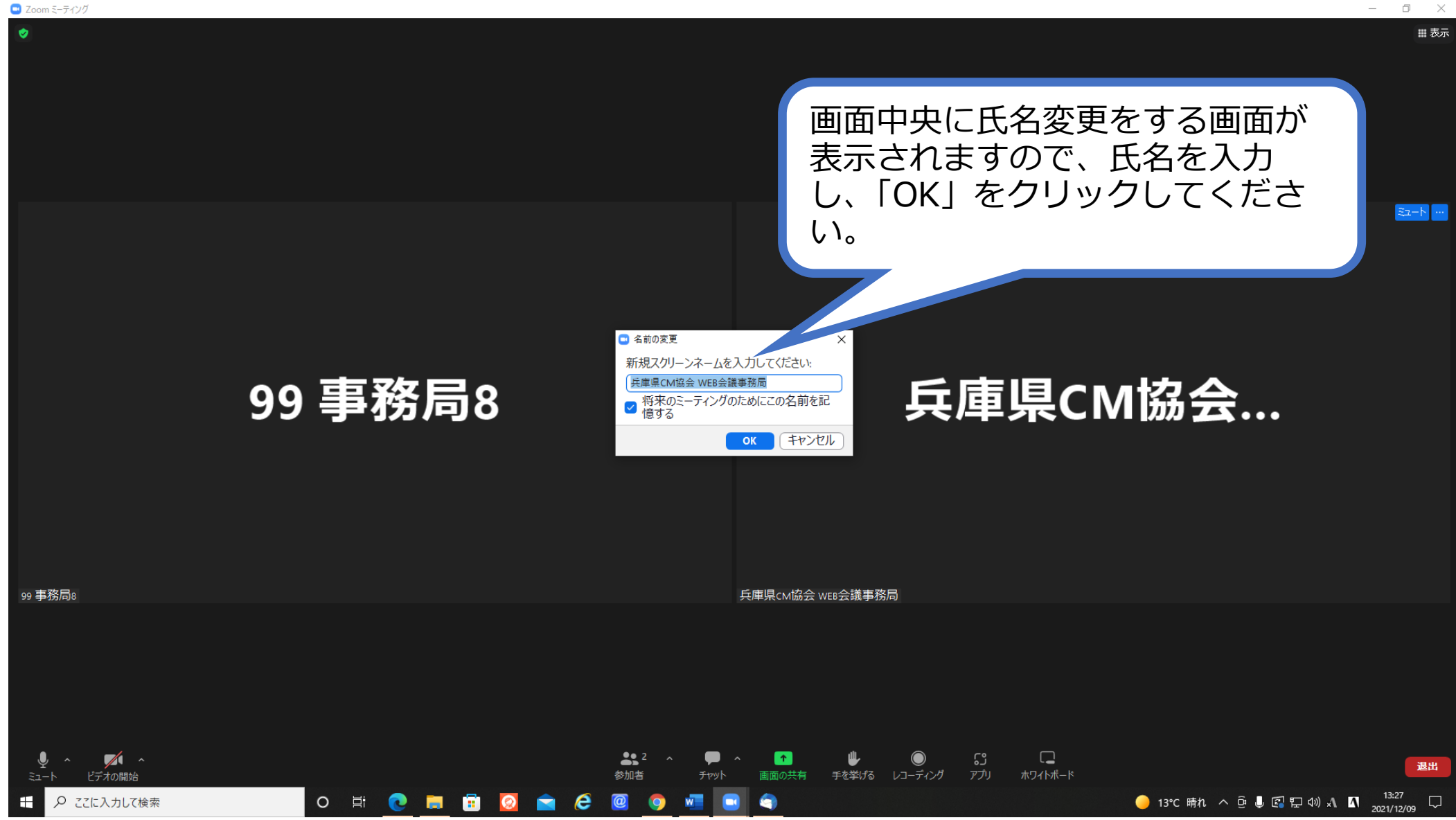

 $\Box$ 

# **【「チャット」のアイコン】**

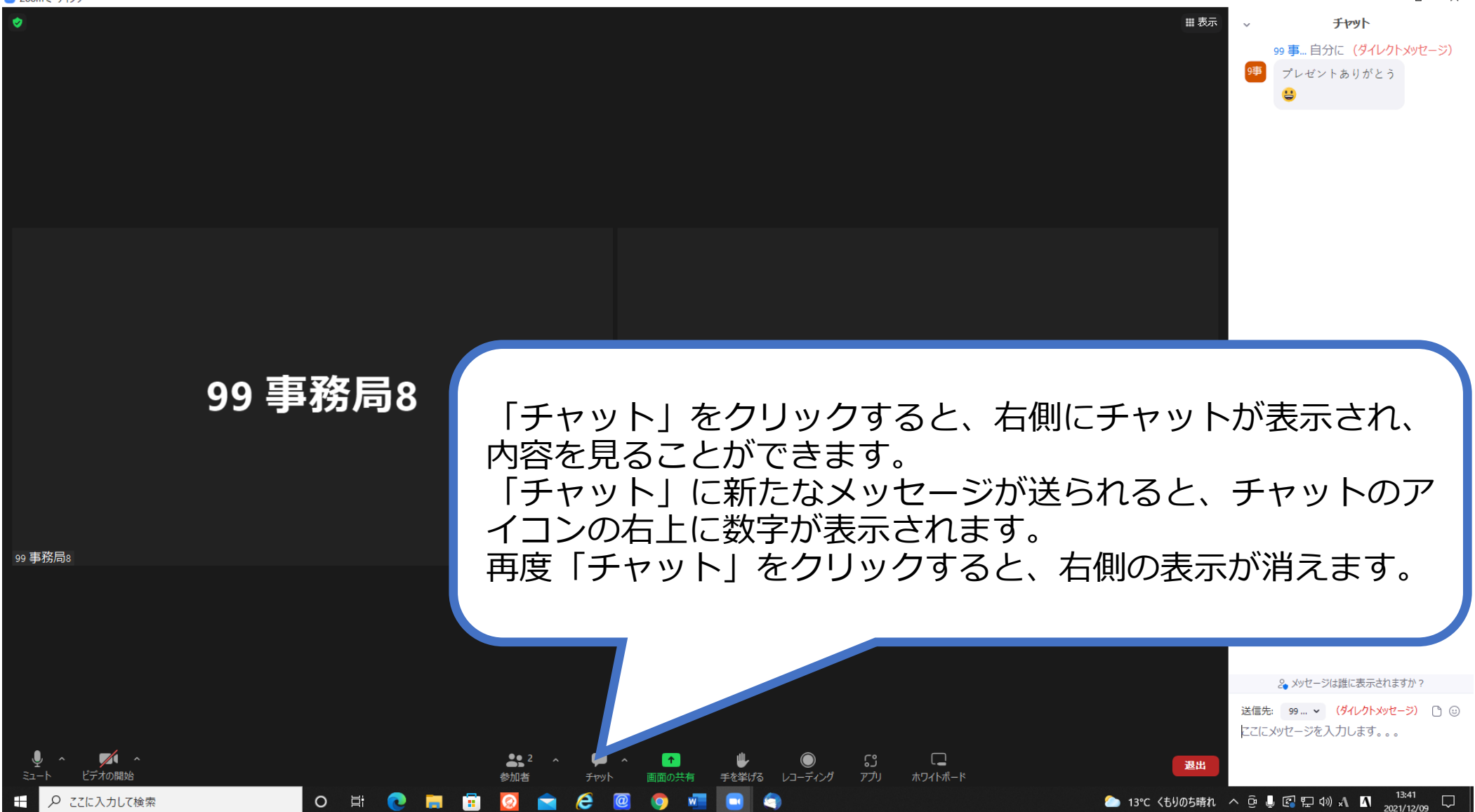

# **【「手を挙げる」のアイコンについて①】**

 $\Box$  Zoom ミーティング

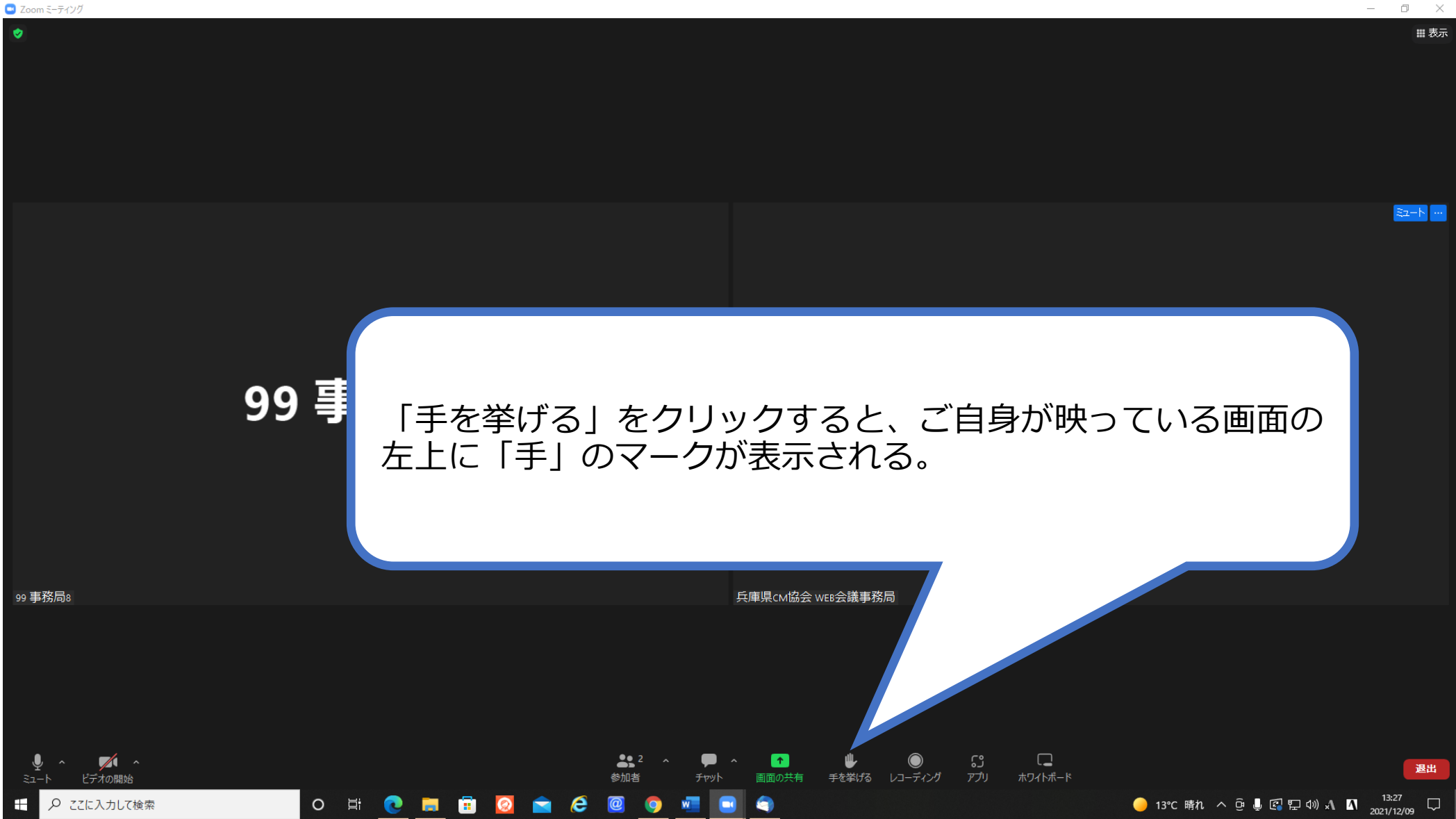

# **【「手を挙げる」のアイコンについて②】**

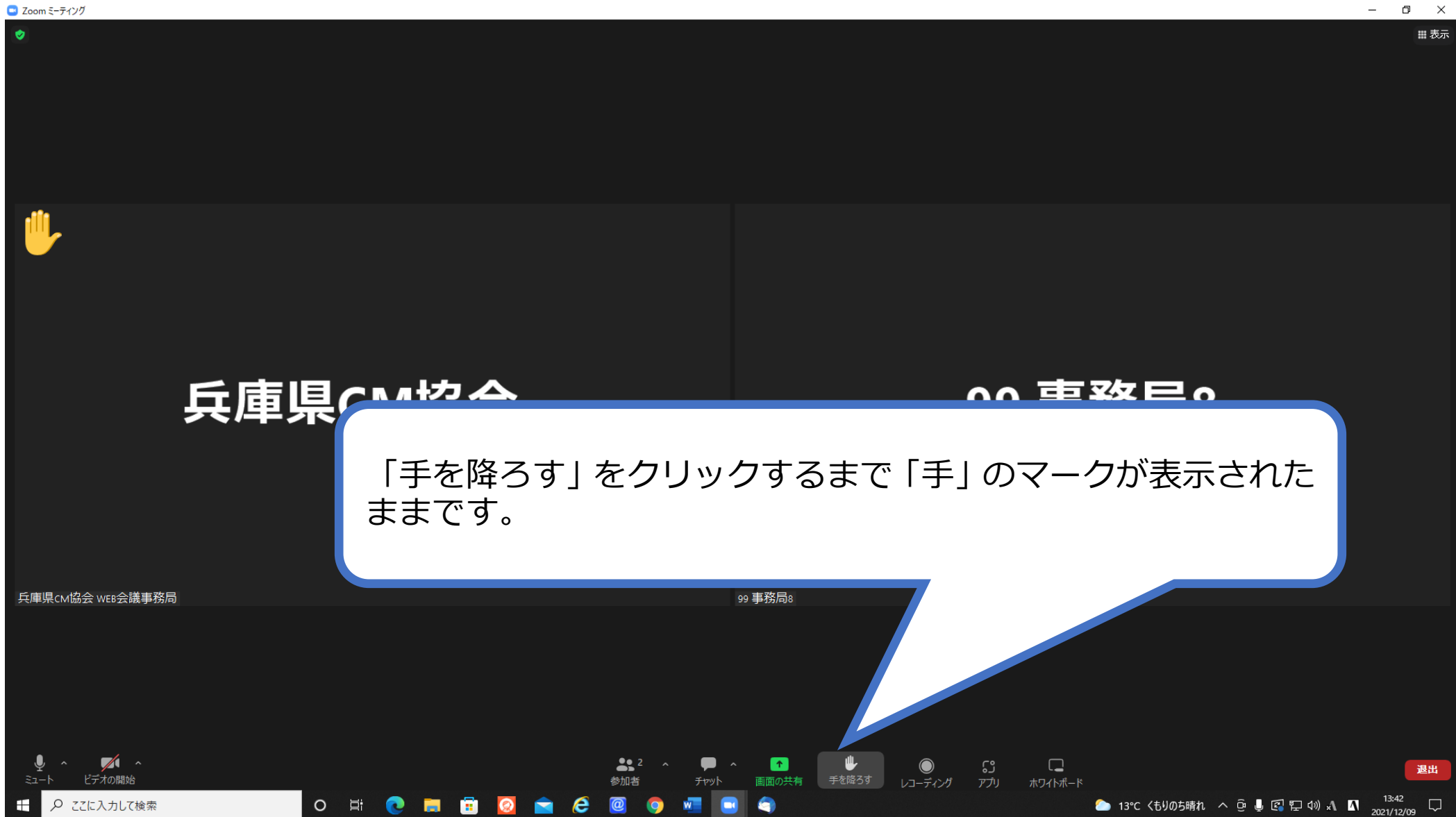

## **【「レコーディング」のアイコンについて】**

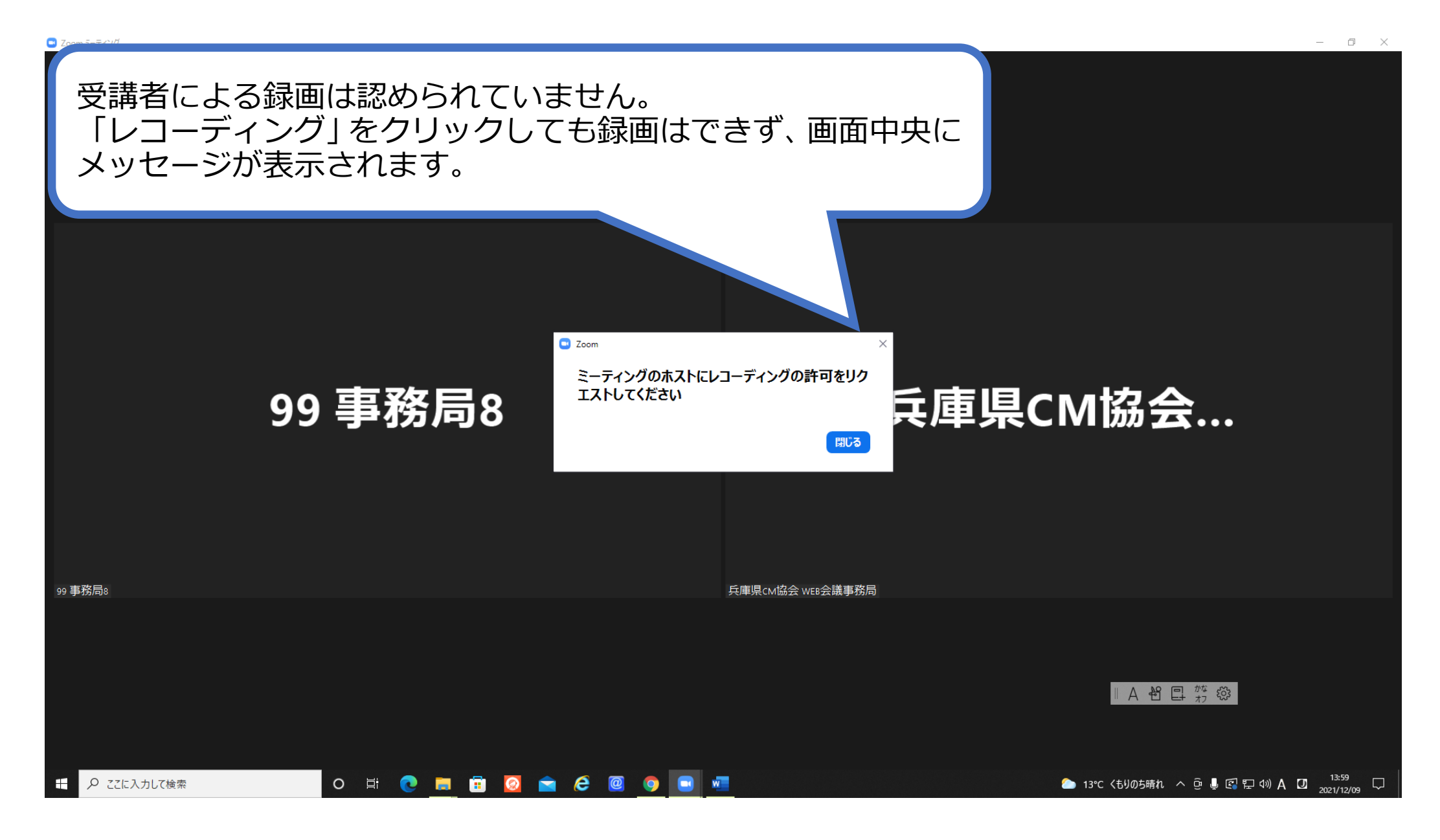